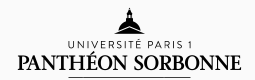

# introduction to modern c++

LECTURE / LAB 6

Rémi Géraud March 17, 2016

École Normale Supérieure de Paris

- QEM/MMEF: We need 1 additional Lab session (because Easter)
- Everybody: We need 1 additional Lecture (because 1st session)

# LECTURE / LAB 6 A short review, the Path Onward, and some Machine Learning.

### what you know now

- Basic program structure
- Variables and types
- Algorithms, branches, loops
- A few things about memory
- Object oriented design

### what you know now

- Basic program structure
- Variables and types
- Algorithms, branches, loops
- A few things about memory
- Object oriented design

And you experimented it on

- BBP-type computation of *π*
- Black-Scholes European call option pricing
- Euler integration of ODEs for ballistics
- Monte-Carlo integration of the *n*-dimensional sphere
- Portfolio evaluation in the geometric Brownian motion model
- Markov chain evolution of credit risk rating

From now on we will focus more on *specific applications*:

- Graphics and multimedia
- Machine learning
- Networking
- Simulation and scientific computation
- Multithreading
- User interfaces

Remember you should do a final project to validate this course

- Select a topic
- Write a brief project plan which has to be approved
- Do the project
- Make a presentation + demo
- Provide all source code to me.

In teams of 3-5 students.

# teasers: 3d graphics

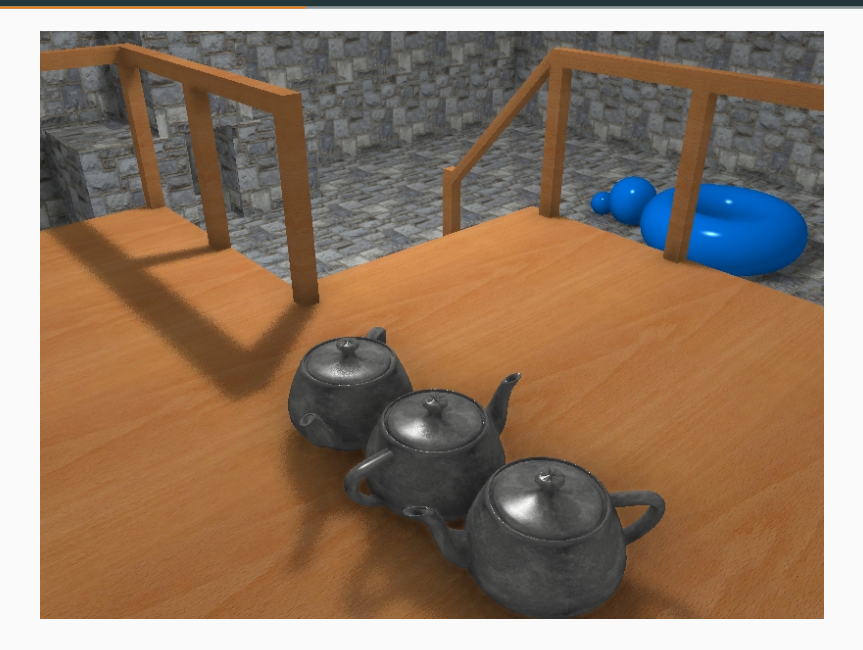

# teasers: computer vision

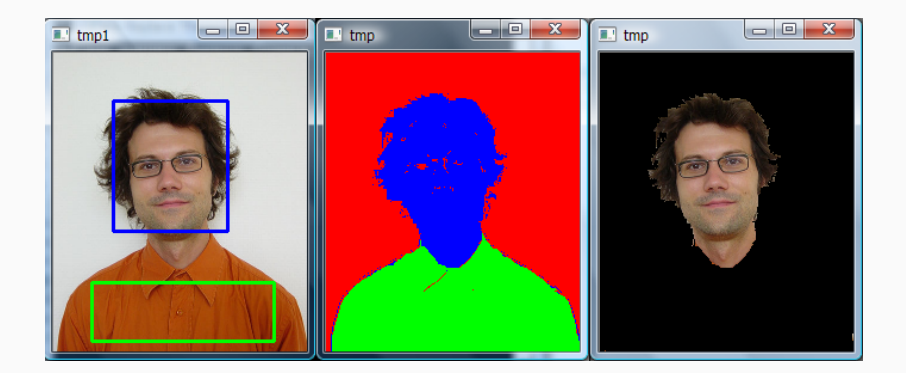

### teasers: scientific simulation

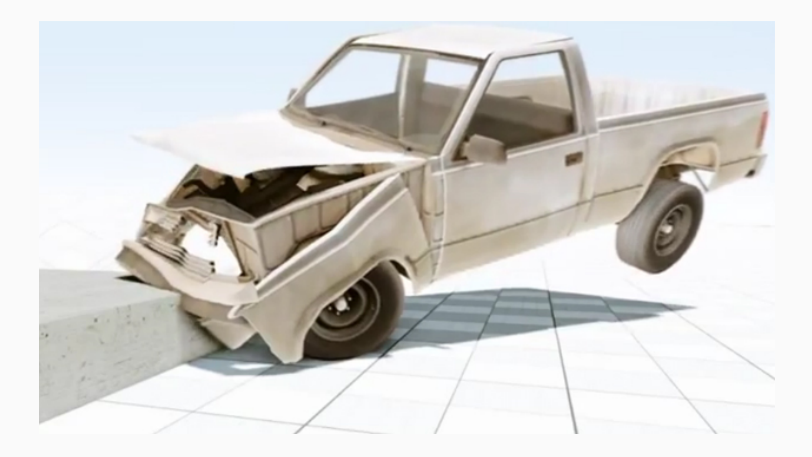

#### teasers: user interfaces

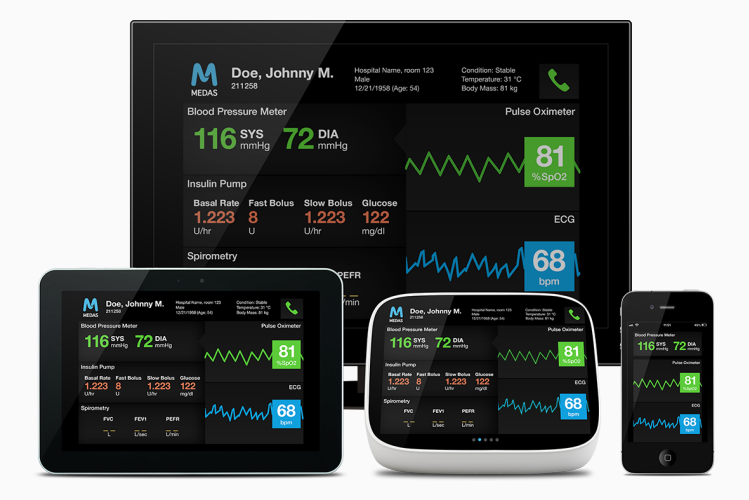

You can achieve this kind of things by using:

- Advanced C++ features (threading, sockets, STL...)
- 3rd-party libraries (SDL, Qt, OpenGL, OpenCV...)

And most probably a combination of both.

We will do slightly simpler versions of these (e.g. Angry birds) but you will have all you need.

Hint: Good design is key. The rest is "just" work.

# the perceptron

#### the perceptron

The perceptron is one of the first historic machine learning algorithms. It is a *classifier* (like SVMs, naïve Bayes, etc.)

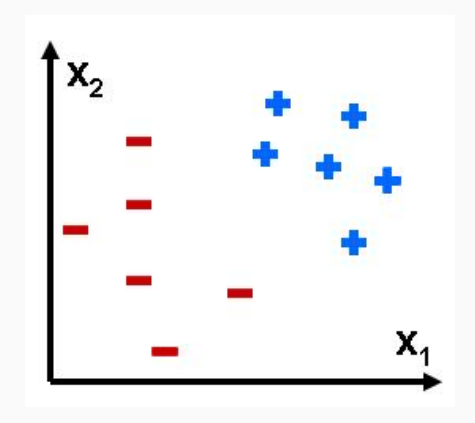

Goal: Find a line that separates (+) from (*−*). Why?

Recall that the equation of a line is:  $y = ax + b$ .

- $\cdot$  y  $>$  ax + b means we are *above the line*
- $\cdot$   $y < ax + b$  means we are *under the line*

If we are given a *new* point (*x, y*) we can say whether it is above or under the line, i.e. we can classify it automatically.

The perceptron algorithm tells us the line equation that we need.

We need the following ingredients:

• Training samples 
$$
X = \begin{Bmatrix} x_1 \\ y_1 \\ 1 \end{Bmatrix}, \dots, \vec{x}_n \}
$$

• Answers for them  $\vec{T} = (t_1, \ldots, t_n)$  (each  $t_i$  is -1 or +1)

We are looking for a vector of  $weights\ \vec{W} = (w_1,w_2,w_3)$  such that

For each 
$$
\vec{x}_i
$$
 in X, sign( $\vec{W} \cdot \vec{x}_i$ ) =  $t_i$ 

Question: Why 3D vectors with a component set to 1?

Central idea of the perceptron: Look at samples one after the other and update weights as we go.

- I. Learning phase:
	- 1. Initialise  $X, \vec{T}$ , and set  $\vec{W} = 0$ .
	- 2. For each training sample *⃗x<sup>i</sup>* :
		- (i) Compute the "prediction"  $u = sign(\vec{W} \cdot \vec{x}_i)$
		- (ii) If  $u \neq t_i$ , update the weights:

$$
\vec{W} \leftarrow \vec{W} + \lambda (t_i - u) \vec{x}_i
$$

Here,  $\lambda > 0$  is a small parameter.

II. Once trained,

- Input: Some sample *⃗x*.
- Output:  $sign(\vec{W} \cdot \vec{x})$ .

# Task:

- Create a class Vector3D and functions dot, mul and add
- $\cdot$  (Bonus challenge: Do that with operator+ and operator\*)
- Implement the Perceptron algorithm
- Test it. What are some limitations?

Bonus question: Find the best value of *λ*.

Bonus question: Can you think of another approach to classify data? Bonus question: Generalise the perceptron algorithm to *n*-D vectors.

# QUESTIONS?

#### hint

```
class Vector3D {
 public:
   double x, y, z;
   Vector3D(double x, double y, double z) : // Constructor
      x(x), y(y), z(z) // Init list
      {};
   // Addition of two vectors
   Vector3D operator+(const Vector3D& other) const;
   // Multiplication of a vector by a scalar
   Vector3D operator*(const double& other) const;
   // Dot product between two vectors
   double operator*(const Vector3D& other) const;
};
```

```
int main() {
   Vector3D v {1, 2, 3};
   // ...
}
```